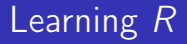

#### Carl James Schwarz

StatMathComp Consulting by Schwarz cschwarz.stat.sfu.ca @ gmail.com

## The LIST data structure

# Table of Contents I

1. [Lists](#page-2-0)

# <span id="page-2-0"></span>R Basics - Lists

LISTS are a more general data structure than vectors and dataframes.

A dataframe is a special kind of list where each element of the list is a vector of the same length.

LIST is a collection of elements of any type and of any size, including sub-lists.

A common way to report the results of a modelling function

```
1 fit.cal.fat <- lm( calories ~ fat, data=cereal)
```

```
2 str(fit.cal.fat)
```
## R basics - Lists

```
Accessing elements of a list:
1 str(fit.cal.fat)
\mathfrak{D}3 fit.cal.fat$coefficients # better to use coef() function
4 fit.cal.fat$coefficients[1]
5 # subtle difference between [k] and [[k]]
6 \times \leftarrow \text{fit-call.fit}7 x; str(x)8 x[1]
9
10 y <- fit.cal.fat[[1]]
11 y; str(y)
12 y[1]
13
14 # lists within lists.
15 fit.cal.fat$model$calories
```
Always try and use the \$ syntax for list elements. Almost always use  $[[k]]$  to access list elements by subscripting. Creating a list:

```
1 age <- c(56, 56, 28, 23, 22)
2 height <- c(185, 162, 185, 167, 190)
3 f.names <- c('Carl', "Lois", 'Matthew', 'Marianne', 'David')
4 people <- list(yob=2013-age, height=height, names=f.names)
5 str(people)
6
7 type <- c("dog", "cat")
8 p.names <- c("fido", "roger")
9 pets <- list(species=type, names=p.names)
10 str(pets)
11
12 schwarz <- list(humans=people, animals=pets)
13 str(schwarz)
14 schwarz$humans
15 schwarz$humans$yob
   See help(list)
   newlist \lt- list( elem1=..., elem2=..., elem3=...)
```
Return to the cereals dataset.

- Read data into a data frame.
- Make a scatter plot of calories vs. grams of fat with a smoother.
- Run a regression of calories vs. grams of fat
- Put the data frame, the scatter plot, and the regression fit into a single list structure with named elements.
- Practise accessing parts of the list.

```
1 cereal <- read.csv(file.path*(...,'cereal.csv'),
2 header=TRUE, as.is=TRUE,
3 strip.white=TRUE)
4 cereal[1:5,]
5 str(cereal)
6
7 # Make the plot
8 plot <- ggplot2::ggplot(data=cereal, aes(x=fat, y=calories))
9 ggtitle("Number of calories vs. grams of fat")+
10 geom_point( position=position_jitter(h=.5, w=.1))+
11 geom_smooth()
12 plot
```

```
1 # Do the fit
2 reg.fit <- lm(calories ~ fat, data=cereal)
3 reg.fit
4
5
6 # create a list structure
7 results <- list(data=cereal, plot=plot, fit=reg.fit)
```

```
1 names(results)
2
3 str(results[1])
4 str(results[[1]])
5
6 results[[1]][1:5,]
7 results$data[1:5,]
```

```
> names(results)
[1] "data" "plot" "fit"
>
> str(results[1])
List of 1
 $ data:'data.frame': 77 obs. of 15 variables:
  \ldots$ name : chr [1:77] "100%_Bran" "100%_Natural_Bran"
  ..$ mfr : chr [1:77] "N" "Q" "K" "K" ...
  ..$ type : chr [1:77] "C" "C" "C" "C" ...
> str(results[[1]])
'data.frame': 77 obs. of 15 variables:
 $ name : chr "100%_Bran" "100%_Natural_Bran" "All-Bran
 $ mfr : chr "N" "Q" "K" "K" ...
```
\$ type : chr "C" "C" "C" "C" ...

```
> results[1][1:5,]
Error in results[1][1:5, ] : incorrect number of dimensions
> results[[1]][1:5,]
                name mfr type calories protein fat so
1 100%_Bran N C 60 4 1
2 100%_Natural_Bran Q C 110 3 5
> results$data[1:5,]
                name mfr type calories protein fat so
1 100%_Bran N C 60 4 1
2 100%_Natural_Bran Q C 110 3 5
```
- results\$plot
- 
- results[3]\$coefficients
- results[[3]]\$coefficients
- results\$fit\$coefficients
- summary(results\$fit)\$r.squared
- > results[3]\$coefficients NULL
- > results[[3]]\$coefficients (Intercept) fat 95.131579 9.806005
- > results\$fit\$coefficients (Intercept) fat 95.131579 9.806005
- > summary(results\$fit)\$r.squared [1] 0.2083875

Lists - Integration with plyr package

A very common paradigm is to use the *plyr* to do long complex computations on chunks of the data and store into a list for later processing

```
1 res <- plyr::dlply(df, "splitvar", function(x){
2 fit <- fitted model on x
3 plot <- specialized plot
4 list(fit=fit, pot=plot})
5
6 report \leq -plyr: ldply(res, function(x){
7 stuff <- extract from x$fit
8 data.frame(good stuff)
9 })
```
Refer to advanced usage of the *plyr* package for details.

- Common output data structure from modelling functions.
- Useful for storing different types of data structures, e.g. plots  $+$  data.frame  $+$  model results
- Data frames are special type of list.
- Use \$ or [[]] to access list elements.